## **Connect F-Series, FMD Series, and Nano-10 PLCs to a Wi-Fi Network**

It is possible to connect any of our Ethernet PLCs (F-series, FMD series, and Nano-10) to a wireless bridge in order to connect to an available wireless network. One product that has been tested with our PLCs is the D-Link DAP-1522, which is described as an Xtreme N Duo Wireless Bridge/Access Point. Here is the product page for this item on the D-Link website :

http://www.dlink.com/products/?pid=DAP-1522&tab=3.addition

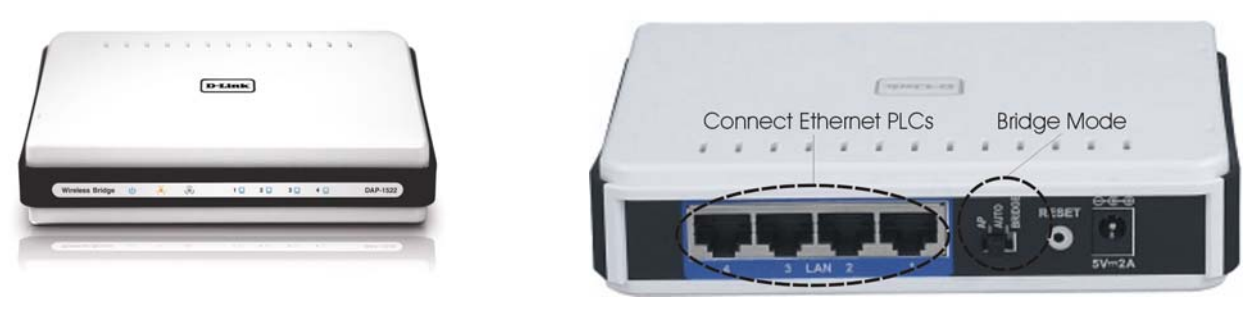

**Figure 1: Front View**  Figure 2: Back View

The DAP-1522 provides 4 wired connections, as shown in figure 2 above, for devices that need to be added to the current wireless network. This means that up to 4 PLCs (each with a different IP address) could be networked together and connected wirelessly to an available Wi-Fi network as portrayed in the following diagram.

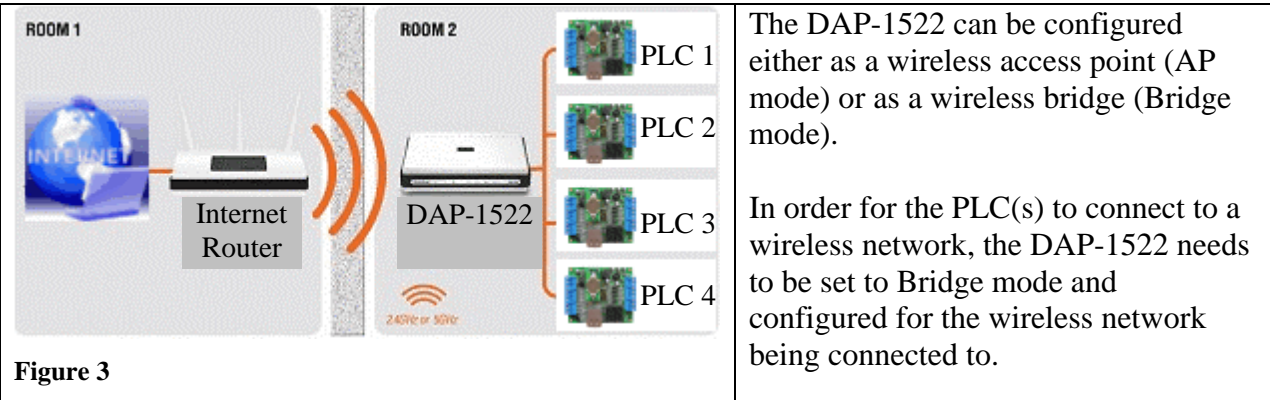

For more information on configuring the DAP-1522 as a wireless bridge, please see the user manual that can be downloaded from the product page. Here is the direct link as well:

ftp://ftp.dlink.com/Multimedia/dap1522/Manual/dap1522\_manual\_130.zip

You may also wish to view chapter 2 of the user manual for any of the above-mentioned PLCs for information on configuring/utilizing the built-in Ethernet. The user manuals can be downloaded from the documentation page on the Triangle Research Website at the following link :

http://www.tri-plc.com/documentlist.htm